# <span id="page-0-0"></span>Package: glouton (via r-universe)

October 4, 2024

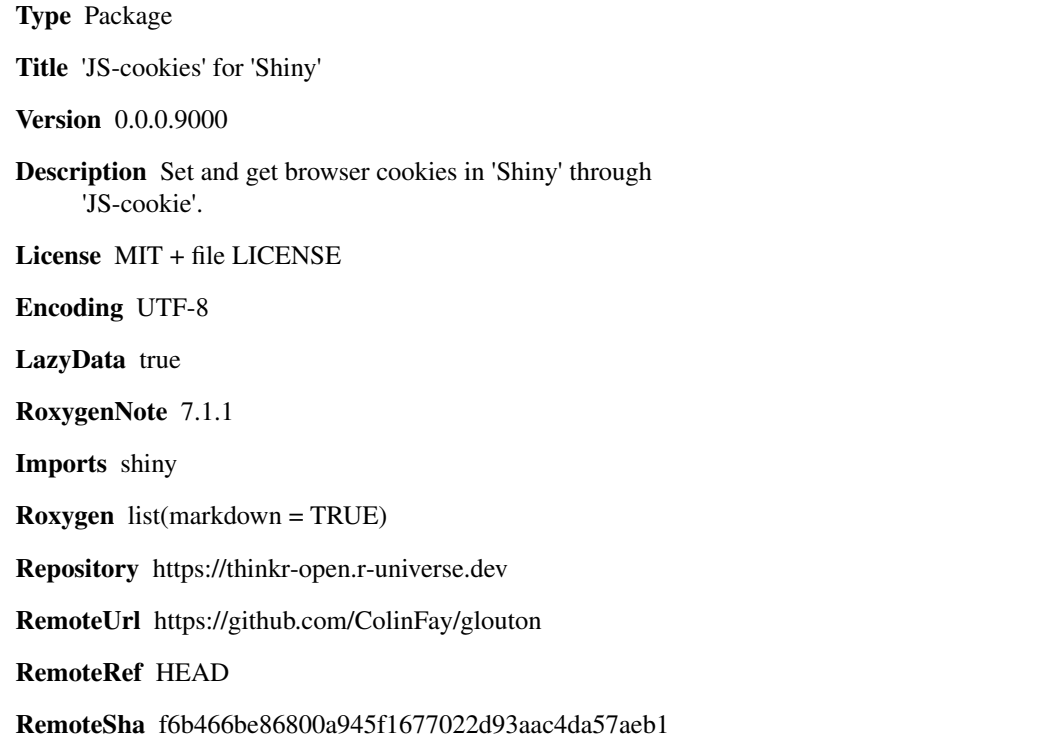

# **Contents**

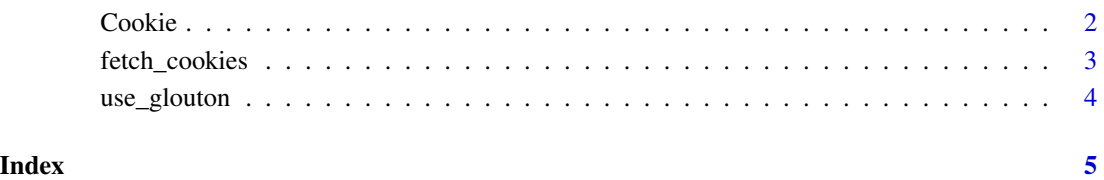

<span id="page-1-0"></span>

#### Description

Create a cookie object.

### Methods

### Public methods:

- [Cookie\\$new\(\)](#page-1-1)
- [Cookie\\$get\(\)](#page-1-2)
- [Cookie\\$set\(\)](#page-1-3)
- [Cookie\\$rm\(\)](#page-1-4)
- [Cookie\\$clone\(\)](#page-1-5)

### <span id="page-1-1"></span>Method new():

*Usage:*

Cookie\$new(name, session = shiny::getDefaultReactiveDomain())

*Arguments:*

name The name of the cookie.

session A valid Shiny session.

*Details:* Create a Cookie

#### <span id="page-1-2"></span>Method get():

*Usage:*

Cookie\$get()

*Details:* Get the value of the cookie

#### <span id="page-1-3"></span>Method set():

*Usage:*

Cookie\$set(value, expires = 365L, path = "/")

*Arguments:*

value Value of the cookie

expires When the cookie is set to expire, integer indicating number of days.

path Path where cookie is visible.

*Details:* Set the value of the cookie

#### <span id="page-1-4"></span>Method  $rm()$ :

<span id="page-1-5"></span>*Usage:* Cookie\$rm() *Details:* Remove the cookie.

## <span id="page-2-0"></span>fetch\_cookies 3

Method clone(): The objects of this class are cloneable with this method. *Usage:* Cookie\$clone(deep = FALSE) *Arguments:* deep Whether to make a deep clone.

fetch\_cookies *Add and fetch browsers cookies*

#### Description

fetch\_cookies returns all the cookies, while fetch\_cookie search for one cookie in the browser.

#### Usage

```
fetch_cookies(session = shiny::getDefaultReactiveDomain())
fetch_cookie(name, session = shiny::getDefaultReactiveDomain())
add_cookie(
  name,
 value,
 options = cookie_options(),
 debug = FALSE,session = shiny::getDefaultReactiveDomain()
)
remove_cookie(
 name,
 options = cookie_options(),
 session = shiny::getDefaultReactiveDomain()
\mathcal{L}cookie_options(
 expires = NULL,
 path = "/",
 domain = NULL,
  secure = FALSE,
  sameSite = "strict"
\mathcal{L}
```
## Arguments

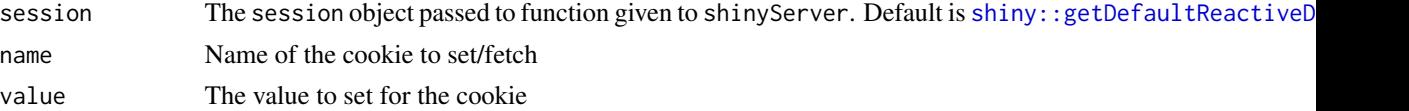

<span id="page-3-0"></span>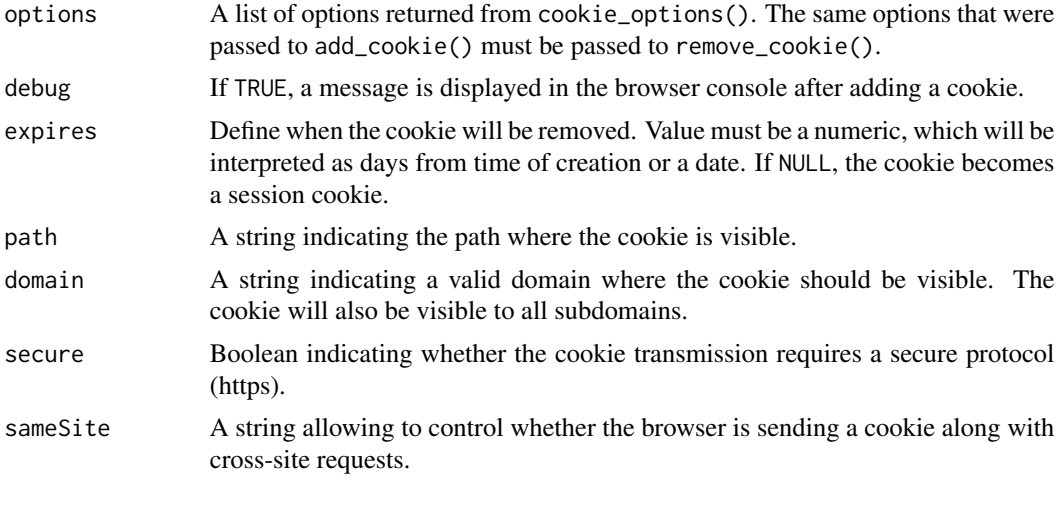

use\_glouton *Add glouton to your shiny app*

# Description

Add glouton to your shiny app

# Usage

```
use_glouton(online = TRUE)
```
# Arguments

online TRUE fetch the online version of js-cookie through CDN. FALSE uses the file included in the pckage.

# <span id="page-4-0"></span>Index

add\_cookie *(*fetch\_cookies*)*, [3](#page-2-0)

Cookie, [2](#page-1-0) cookie\_options *(*fetch\_cookies*)*, [3](#page-2-0)

fetch\_cookie *(*fetch\_cookies*)*, [3](#page-2-0) fetch\_cookies, [3](#page-2-0)

remove\_cookie *(*fetch\_cookies*)*, [3](#page-2-0)

shiny::getDefaultReactiveDomain(), *[3](#page-2-0)*

use\_glouton, [4](#page-3-0)